H U M A N R E L A T I O N S A R E A F I L E S

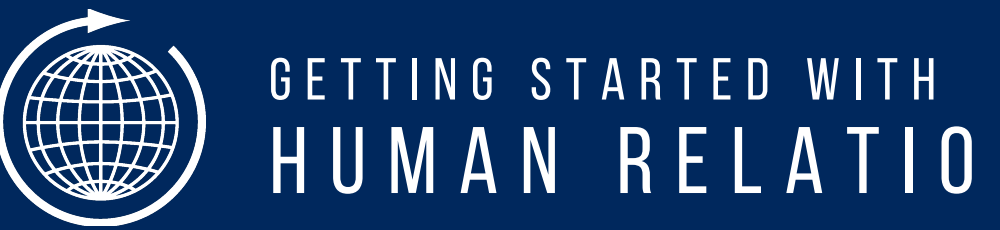

FIRST LOOK & F R E Q U E N T L Y A S K E D Q U E S T I O N S

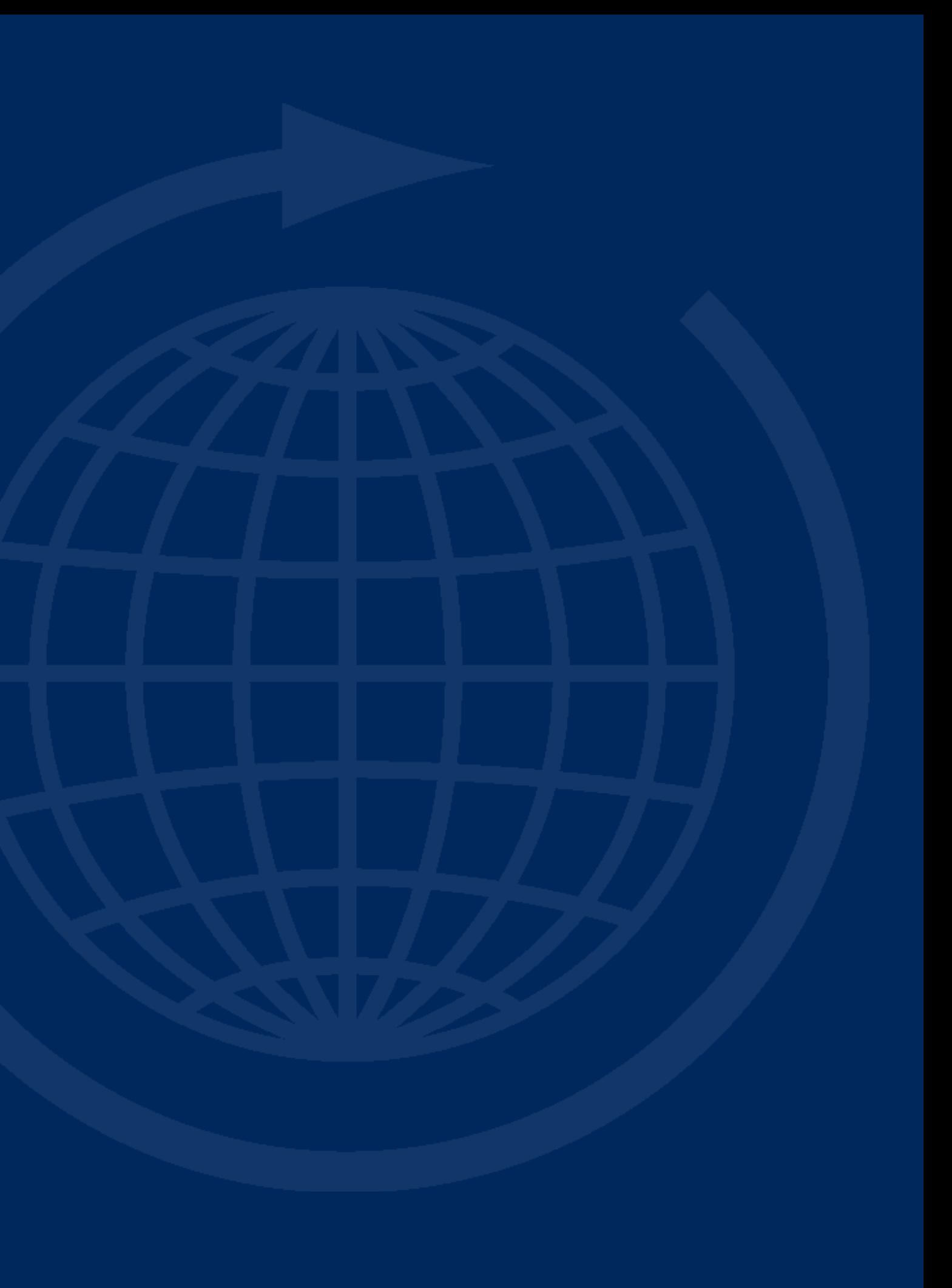

## eHRAF World Cultures **A quick startguide**

Our award-winning, membership-based eHRAF World Cultures database contains information on present and past aspects of cultural and social life for a worldwide sample of societies.

## LET'S GET STARTED e H R A F W O R L D C U L T U R E S

It provides, at your fingertips, the ability to browse and search across our ethnographic collections comprising hundreds of societies, with documents meticulously subject-indexed at the paragraph level by HRAF anthropologists.

**Designed with cultural researchers in mind, eHRAF differs from other academic online databases that you may be used to.**

**The release of our latest iteration of the eHRAF application offers many enhancements that we are excited to share with you. This guide will walk you through the basics.**

## WHAT'S INSIDE?

eHRAF is comprised of **culture collections**. Unlike databases that simply host static files to read or print, eHRAF is more dynamic. Every document in our database has been carefully indexed by anthropological experts to highlight the key subjects covered in each and every paragraph.

With HRAF's **Outline of Cultural Materials (OCM)** subject-classification system tagging the thematic contents of every paragraph, eHRAF helps you quickly drill down the ethnographic data across nearly **1 million pages** of original source material covering over **360+ cultures** that we have on file.

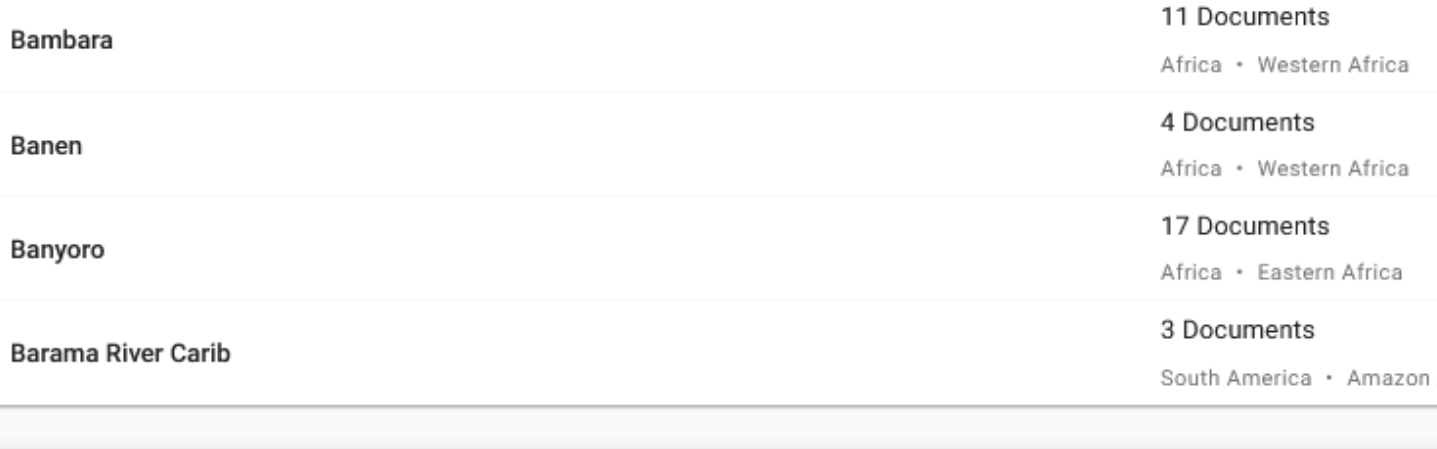

### Barundi

**FA08** 

**FK11** 

Africa · Central Africa

### Description

The Barundi are a culturally and linguistically homogenous group of people living mostly in the Republic of Burur Rwanda, the hierarchical relations between peoples of ethnic Hutu, Tutsi and Twa identities has been the most ir and strategically mobilized by ethnic politicians in the context of post independence transformation, this differer genocide of Hutu by Tutsi in Burundi (1972), of Tutsi and Hutu by Hutu in Rwanda (1994) and of Hutu by Tutsi in

### Documents

**7 Documents** 

### **FULL PROFILE**

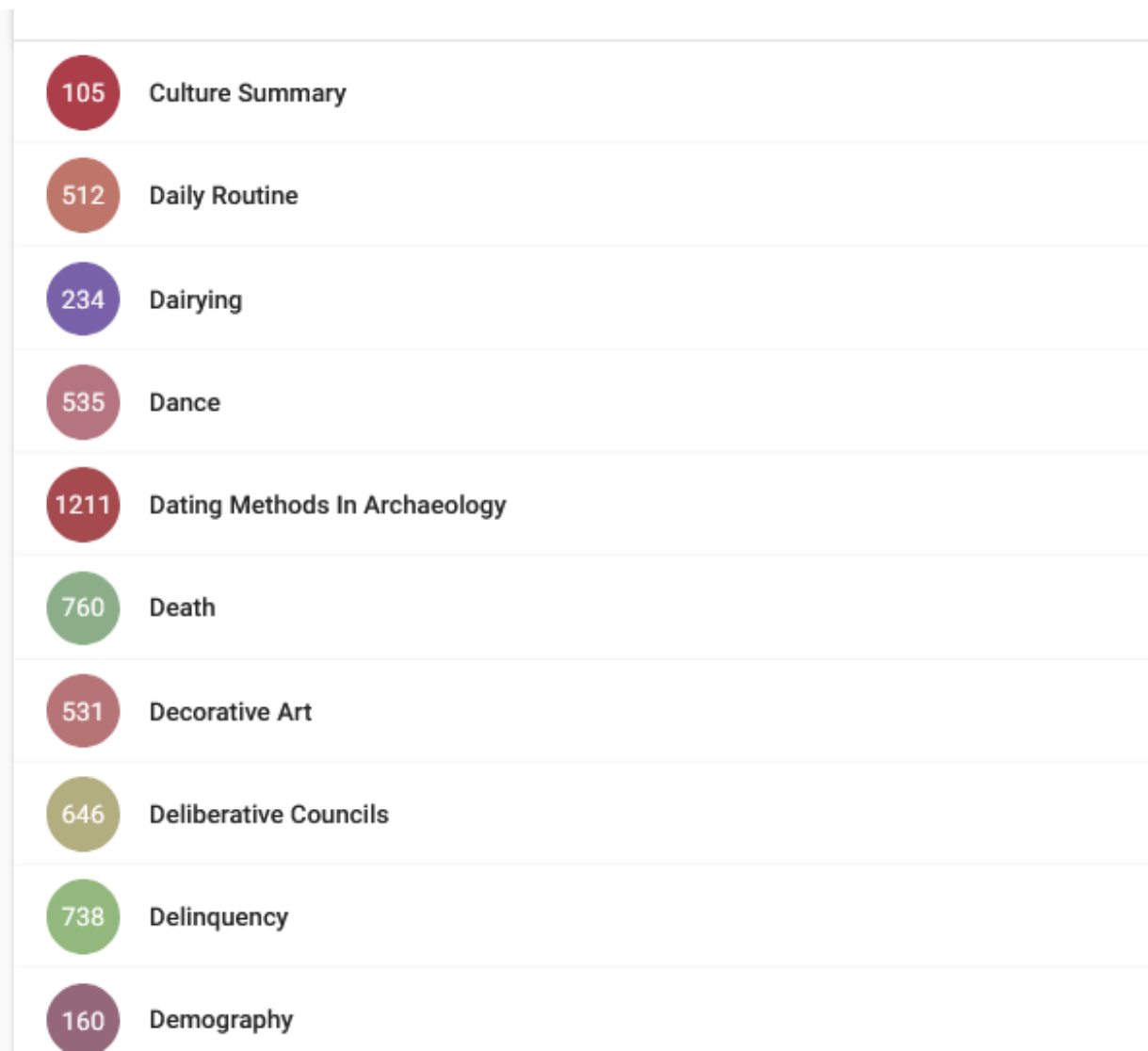

Let's begin with the interface and navigation.

This is the landing page that you'll see when you log on.

## GETTINGSTARTED THE BASICS

Things might look a little different on a mobile device.

### **eHRAF World Cultures**

Search ethnographic collections covering all aspects of cultural and social life.

Q Search eHRAE World Cultures

### How do you like our new application?

Complete our feedback survey to let us know what you think.

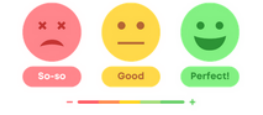

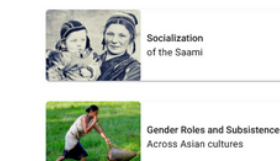

**Browse eHRAF** 

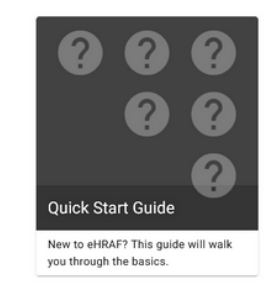

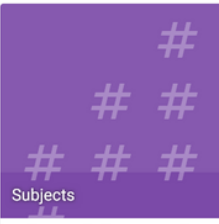

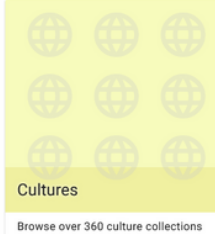

to discover rich ethnographic data covering a sample of the world's

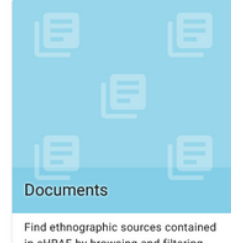

oking for the old in

f y o a

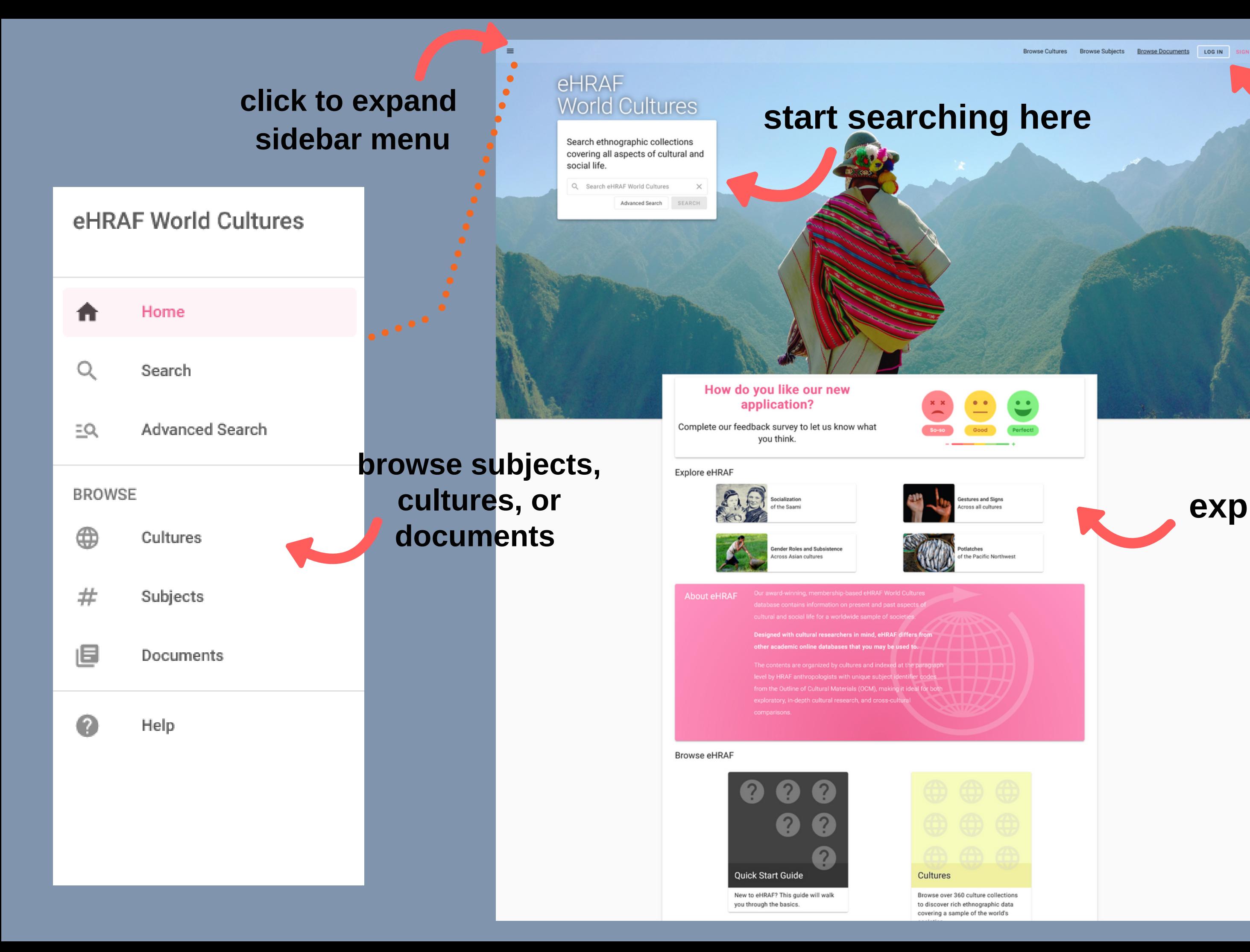

**explore sample searches**

### **log in for notebooks**

# BRUWSE

To get an overview of what's inside eHRAF, you can Browse by Cultures, Documents, and/or Subjects. **Use the filters to narrow your results.**

Click on "Full Profile" to jump to the Culture or Subject profile for a description of the subject or culture collection. Use the Index Search to find specific cultures, subjects, or documents.

**Culture and Subject Profiles contain a description of the culture or subject, related terms, and a list of relevant documents contained in eHRAF.**

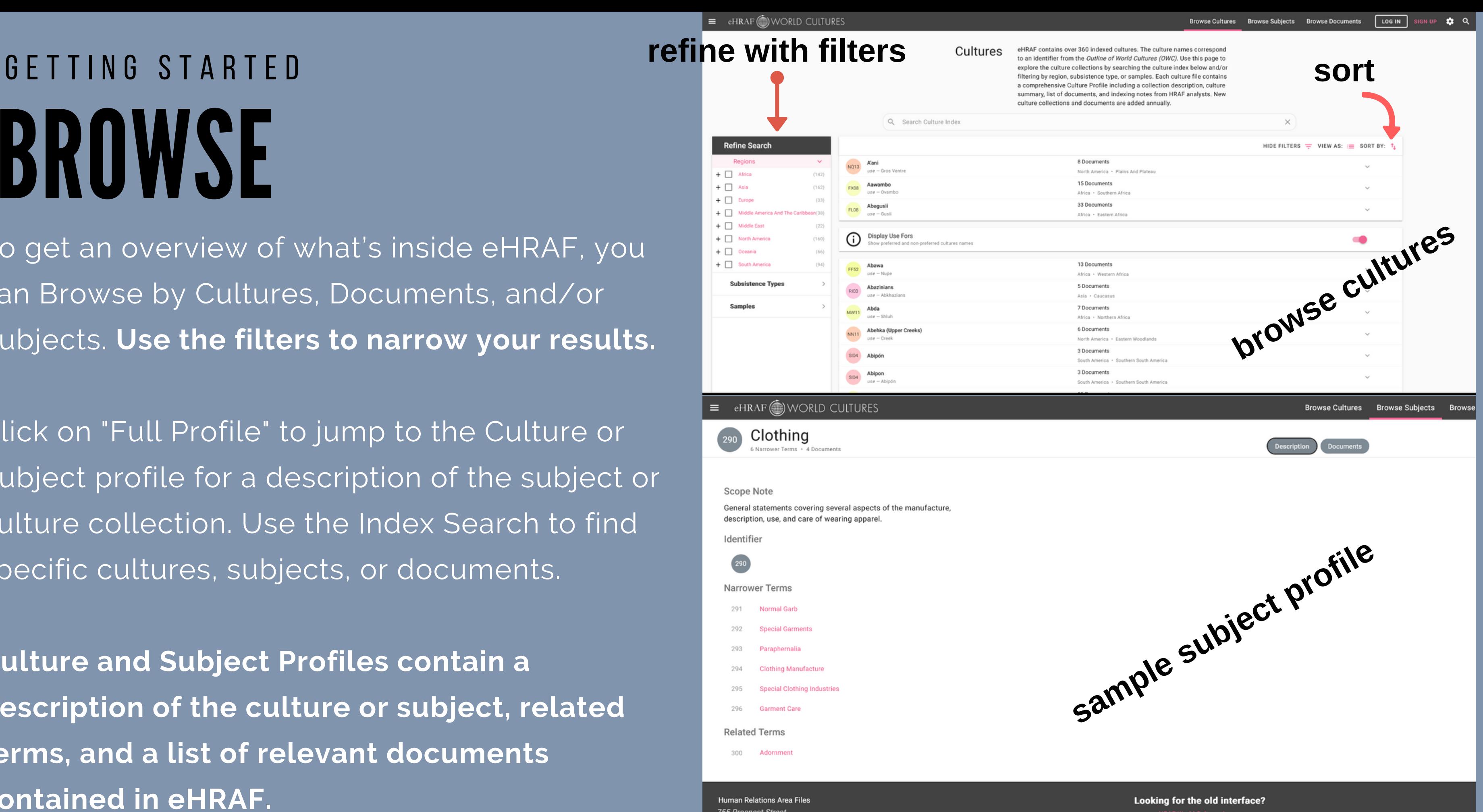

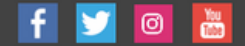

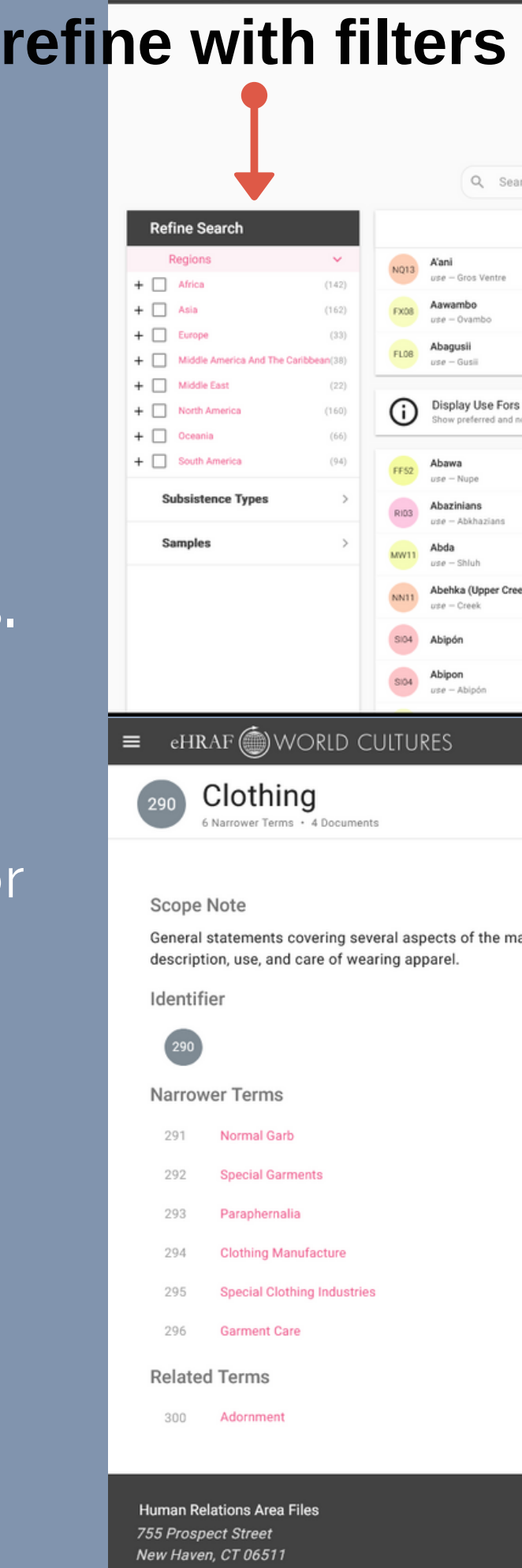

General Inquiries: and hraf@vale.edu

Issues and Bugs: Melp@ehraf.org

 $\equiv$  eHRAF  $\circledast$  WORLD CULTURES

## eHRAF **World Cultures**

Search ethnographic collections covering all aspects of cultural and social life.

Q luck  $\times$ **SEARCH** Advanced Search

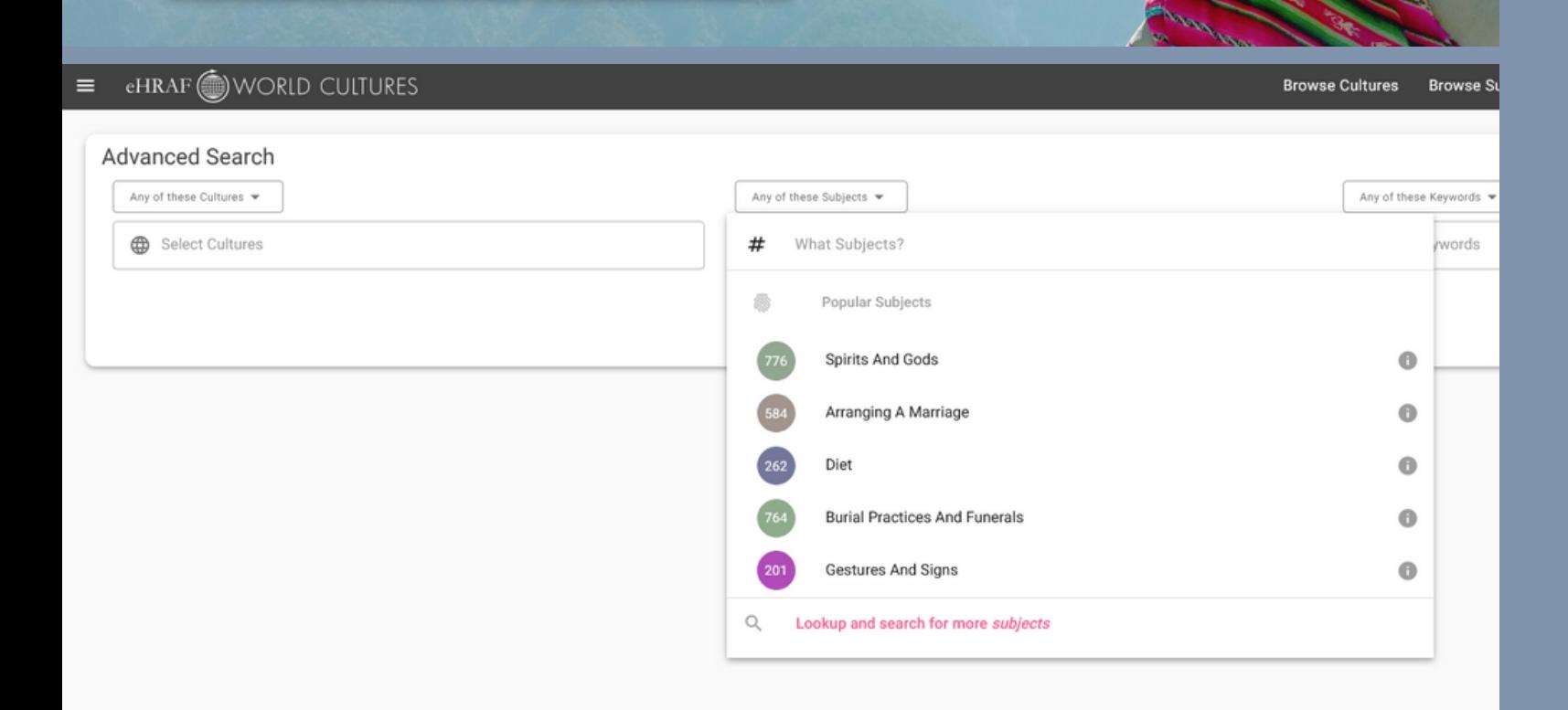

### Explore eHRAF

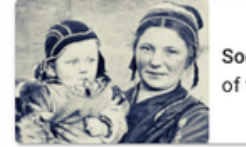

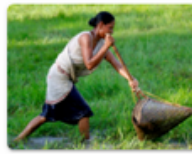

**Gender Roles and Subsistence** cross Asian culture

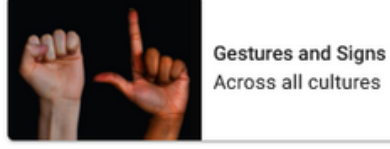

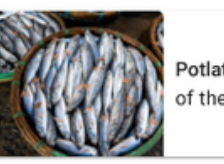

the Pacific Northwest

### **About eHRAF**

Our award-winning, membership-based eHRAF World Culture database contains information on present and past aspects of cultural and social life for a worldwide sample of societie

## HOW DOI START SEARCHING?

Designed with cultural researchers in mind, eHRAF differs fr

**Start typing in the search box.** Auto-complete will try to help.

This box is useful for general keywords or topics that you are interested in.

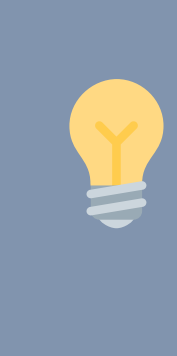

Need some inspiration? On the landing page, there are **Featured Searches** that we've prepared for you. Simply click to conduct the search and view the results.

### S W I T C H T O A D V A N C E D S E A R C H

Click the **Advanced Search** button to enter the Advanced Search form.

Additional search fields will appear. Here you may choose a combination of culture names, subjects, and/or keywords to customize your search.

## WHY USE ADVANCED SEARCH? GETTING STARTED

For exploratory searches or single-subject queries, we think you'll find our "smart" home search bar to be more than adequate.

For our eHRAF search pros: if you're interested in more control over your search or have more complicated queries, you can tweak all the important fields with **Advanced Search.**

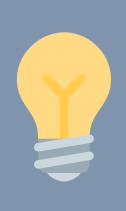

By utilizing OCM subject identifiers in your search, you can make use of HRAF's expert indexing so that you don't miss out on any relevant data. For example, a basic keyword search for "food" will return paragraphs where the word "food" appears in the text. What if the ethnographer is discussing feasting, fasting, or cooking, without actually using the word "food"? Try adding OCMs 262 - Diet and 252 - Food Preparation to narrow your search. For a broader view, try 260 - Food Consumption.

## ADVANCED SEARCH

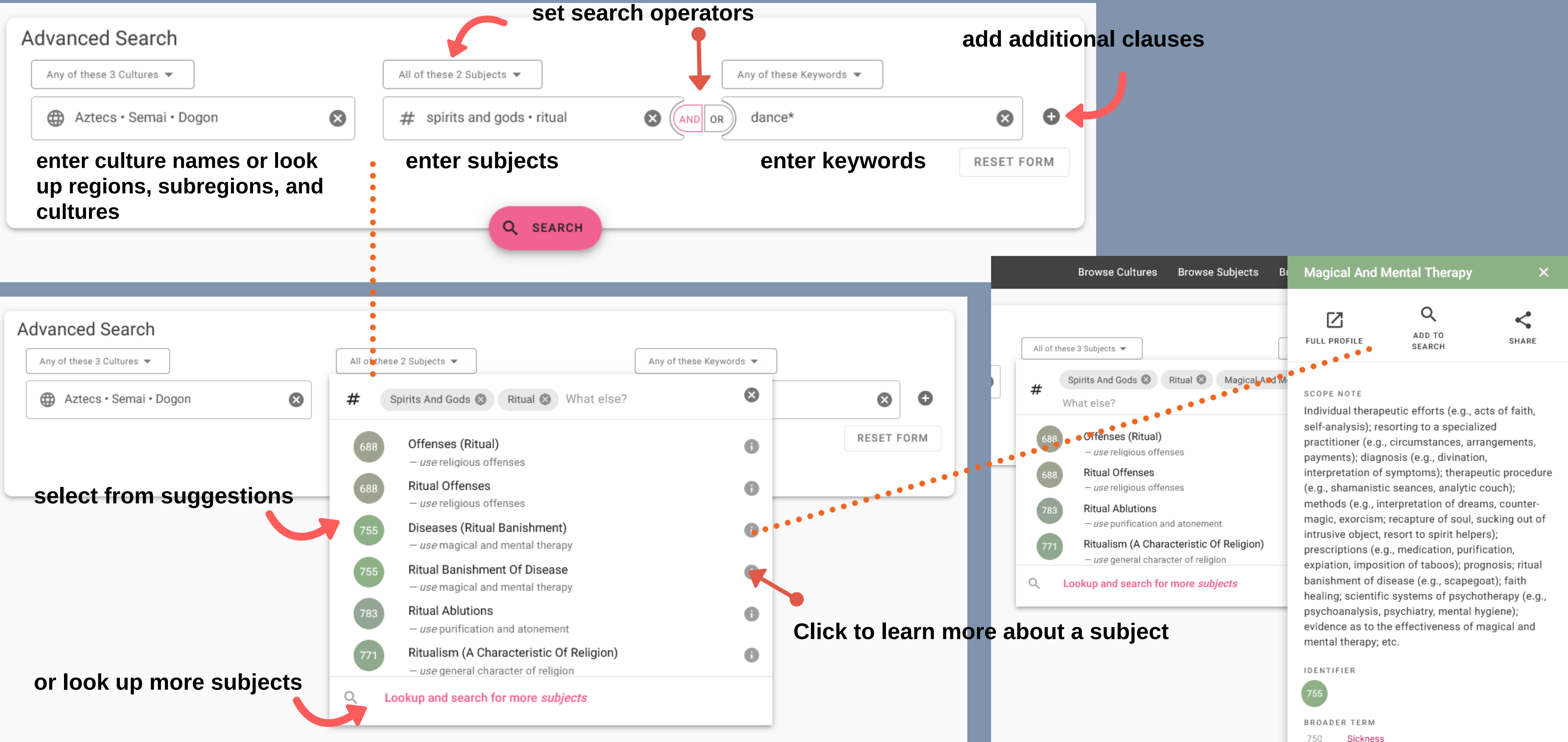

750

### Results For: (subjects:"luck and chance" AND text:lucky) Found 357 paragraphs in 219 documents across 130 cultures (0.505 seconds)

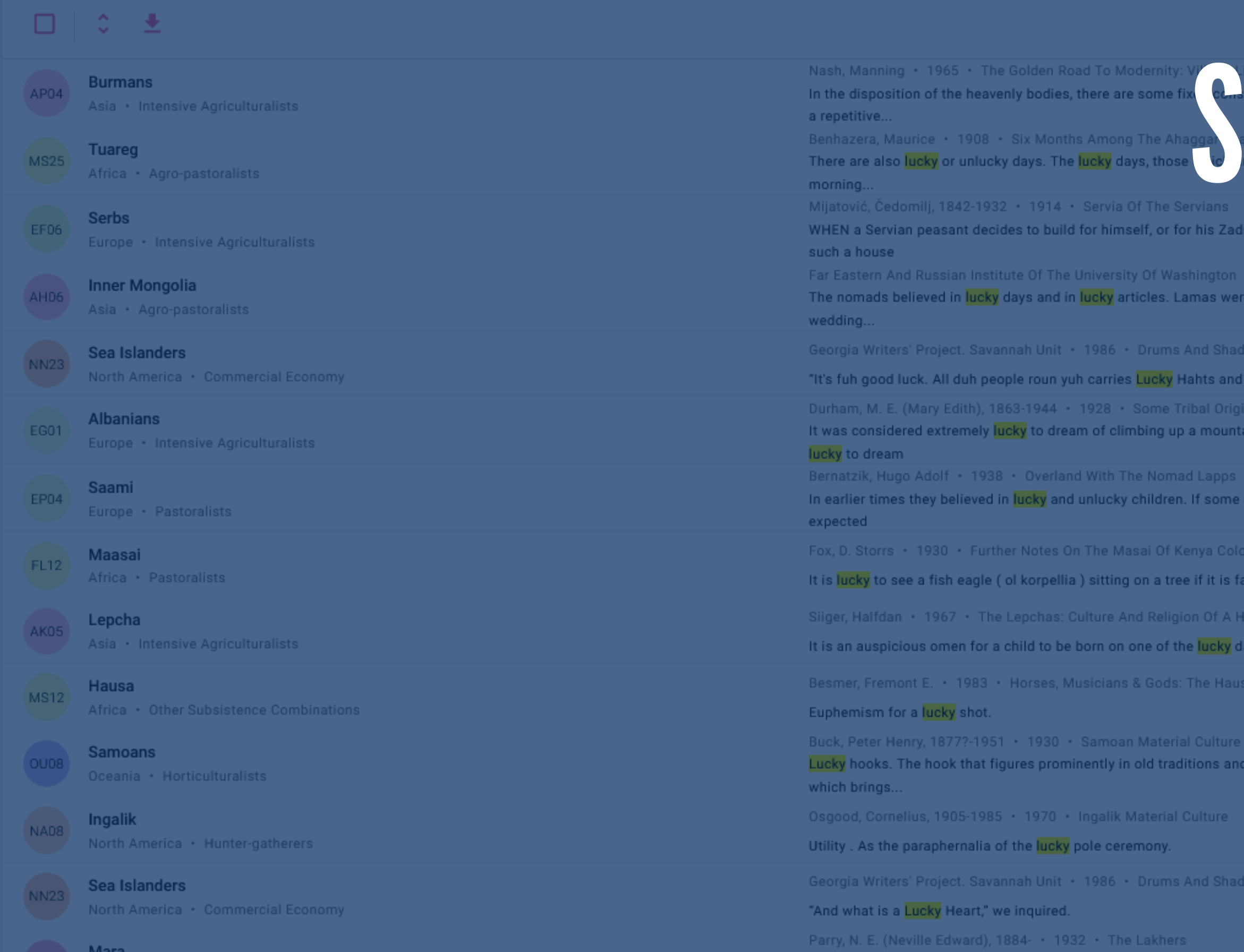

It is lucky to dream of clear water, as this means good health; to

**※** Search Insights

## Result Table  $\|$  O Cloud Overview  $\|$  O Map GETTING STARTED SEARCH TOOK COMPANY OF THE RESULTS OF THE RESULTS OF THE RESULTS OF THE RESULTS OF THE RESULTS OF THE RESULTS OF THE RESULTS OF THE RESULTS OF THE RESULTS OF THE RESULTS OF THE RESULTS OF THE RESULTS OF THE RESULTS OF THE

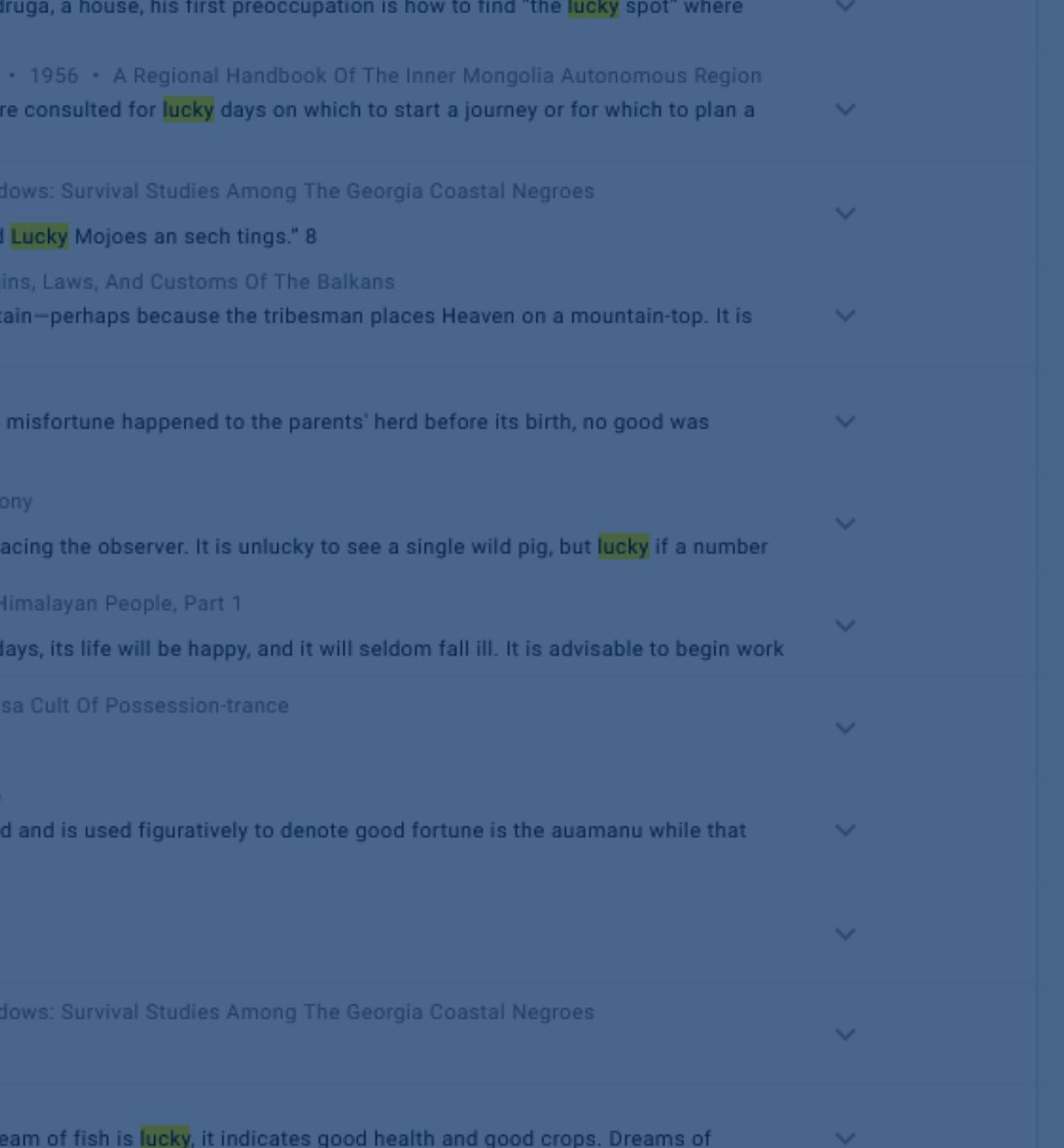

### HOW DO I VIEW MY SEARCH RESULTS?

Click on the paragraph snippet that interests you. Note that the keywords from your search will be highlighted.

## CAN I FILTER OR SORT MY RESULTS FOR SPECIFIC PEOPLES OR PLACES?

Open filters, then use the Refine Search menu on the left to filter your results by subsistence type, region, date, sample or other parameters. Use the sort button at the top right to sort by region, title, or relevance.

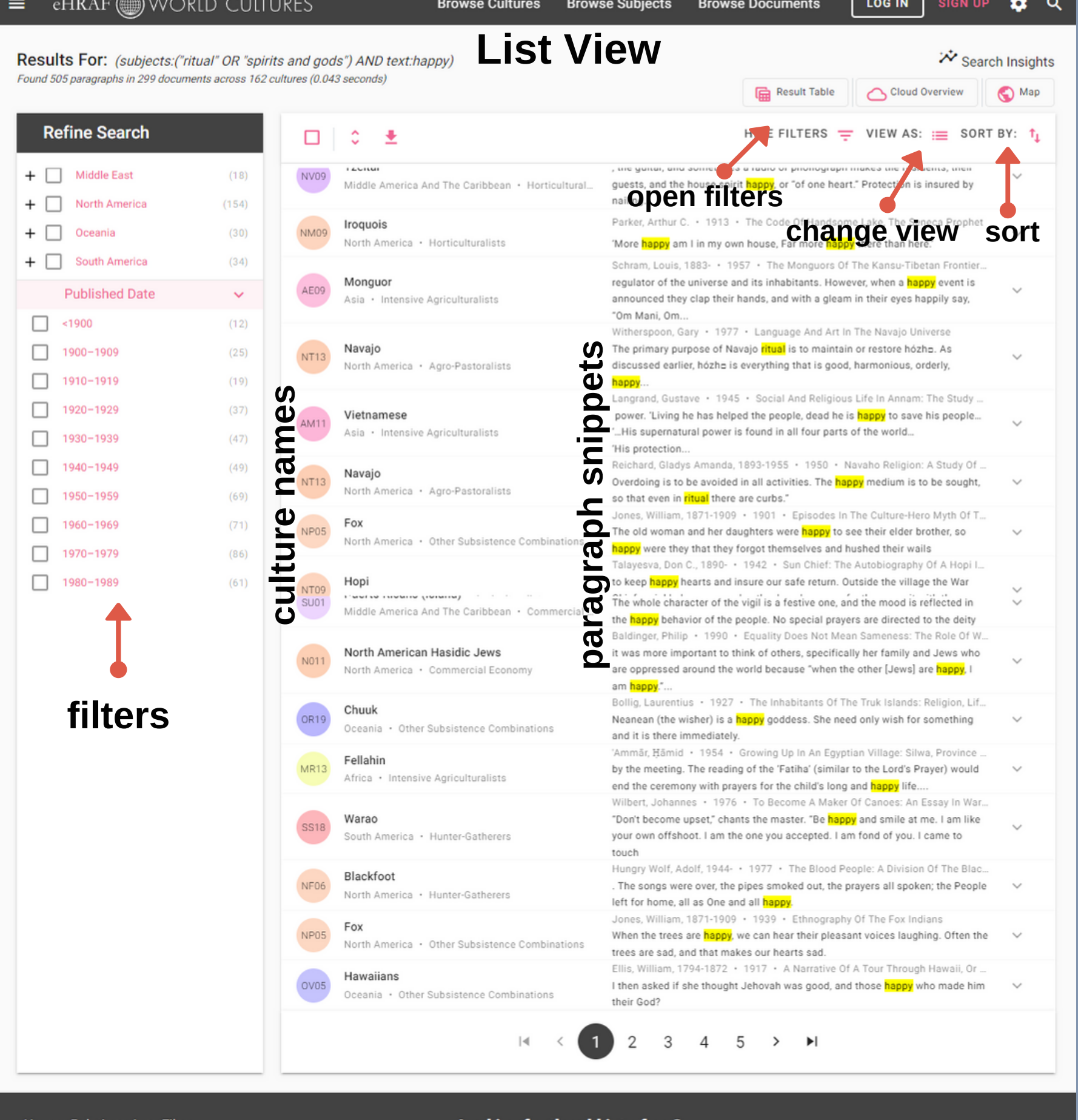

tions Area Files 755 Prospect Street New Haven, CT 06511 General Inquiries: ■ hraf@vale.edu ssues and Bugs: and help@ehraf.org Looking for the old interface?

**IRAF World Cultures Legad** 

**About HRAF** Meet Our Team **Resources For Librarians** 

## T O G G L E R E S U L T S L A Y O U T

Click on View As in the top right to change the appearance of the results view. Alternative views to the **List View** include **Hierarchy View** and **Card View.**

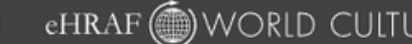

## **EXPLOSE ARCH RESULTS** A L T E R N A T I V E V I E W S

Table-style breakdown by region, subregion, culture and document. Click on a culture name to view results organized by document and author.

> Africa (77 paragraphs in 52 documents in 27 cultures)

> Asia (141 paragraphs in 84 documents in 42 cultures)

<sup>V</sup> Europe (13 paragraphs in 13 documents in 7 cultures)

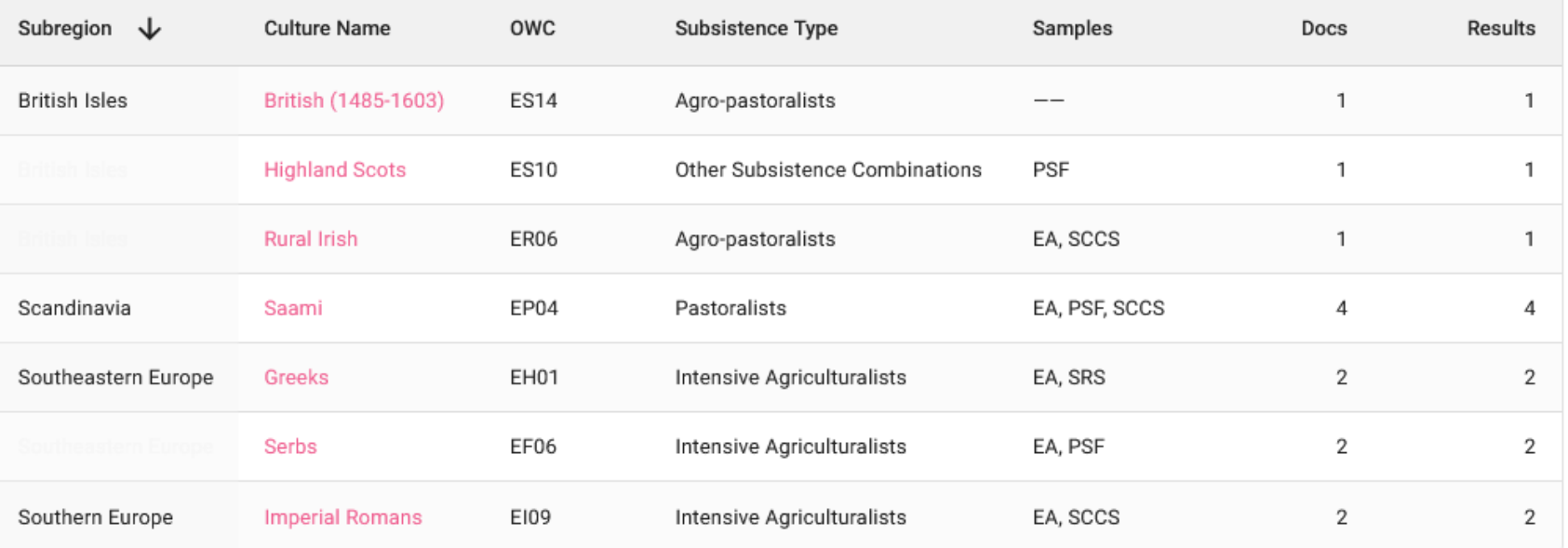

> Middle America and the Caribbean (38 paragraphs in 24 documents in 12 cultures)

> Middle East (18 paragraphs in 10 documents in 7 cultures)

> North America (154 paragraphs in 81 documents in 38 cultures)

> Oceania (30 paragraphs in 19 documents in 15 cultures)

> South America (34 paragraphs in 16 documents in 14 cultures)

### **C A R D V I E W**

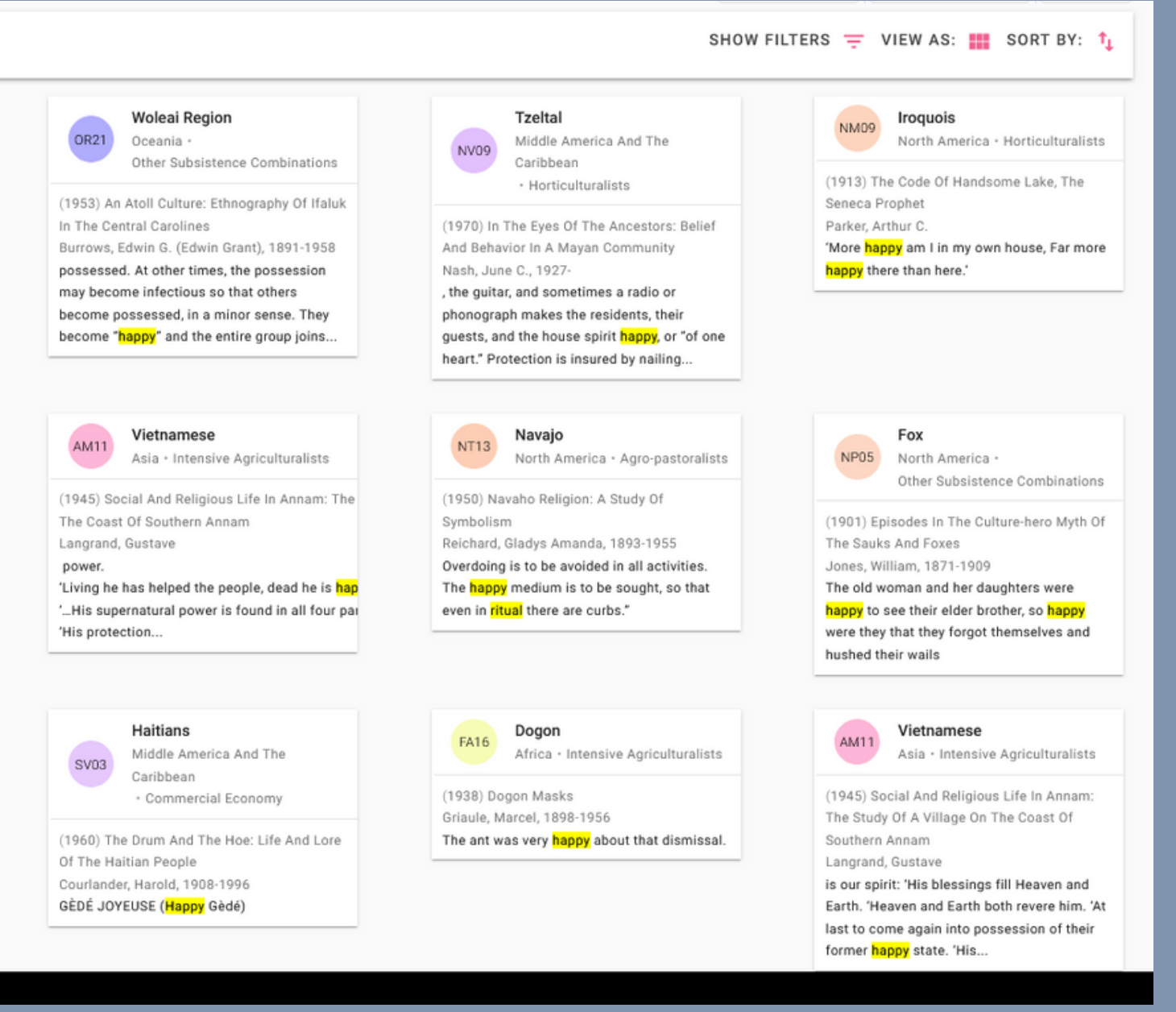

### Paragraph snippets appear as cards. Click on a result to expand.

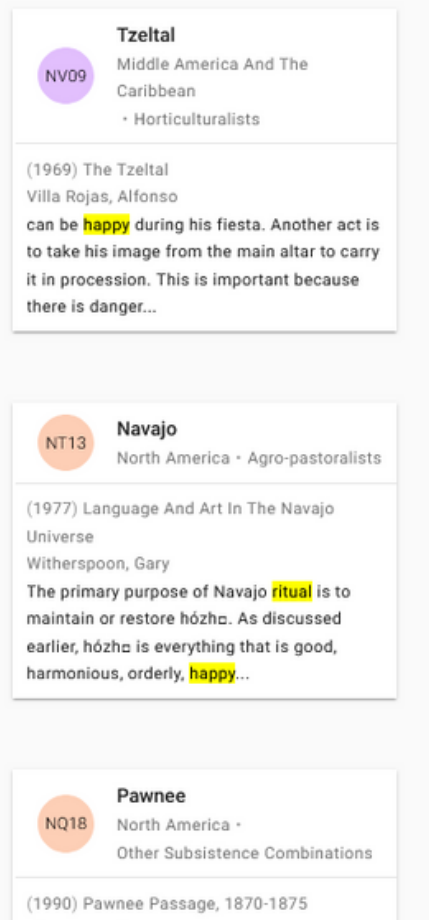

Blaine, Martha Royce, 1923in a similar fashion, passing on the blessing from the plant to the child. Everyone is happy at the sight of the first plant. There is an ancient legend that states.

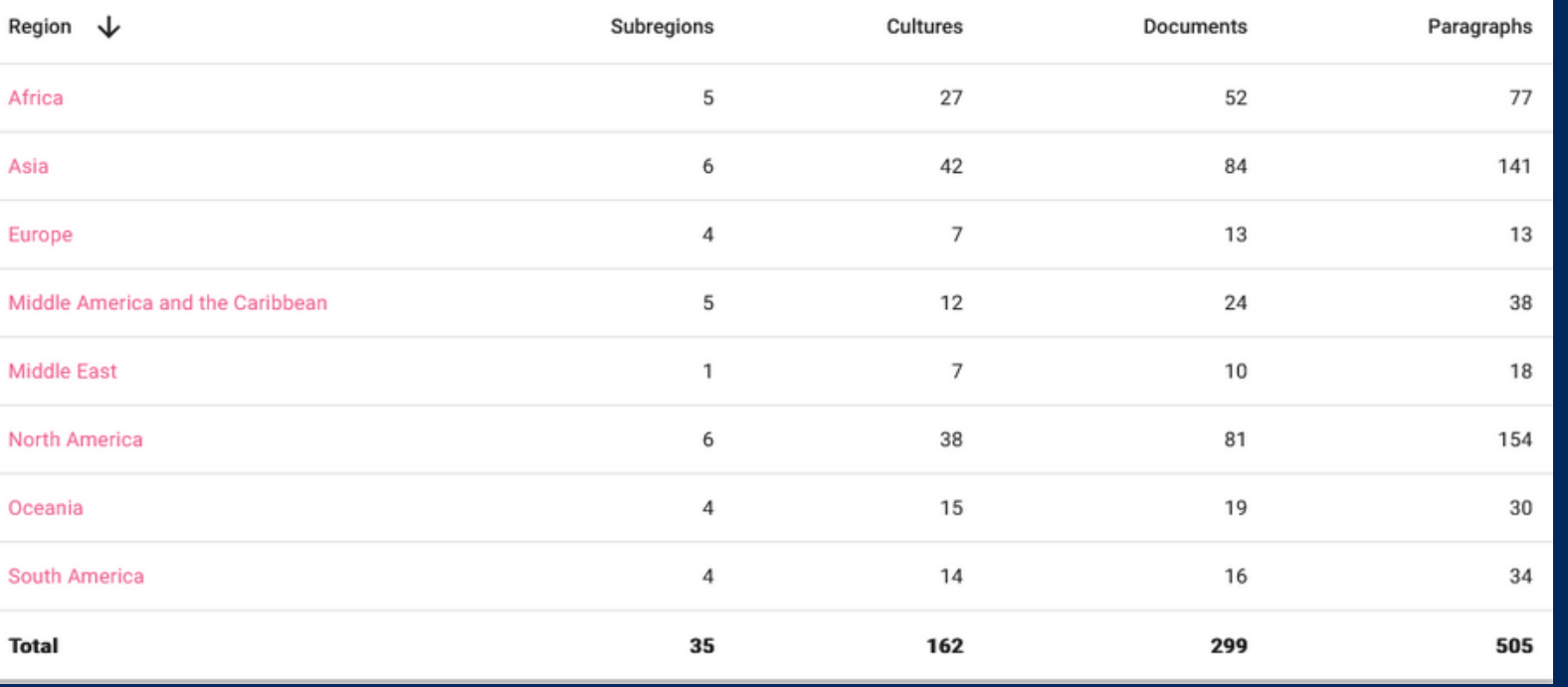

CLOUD FOCUS

**OCM Subjects** 

Cultures

Subsistence Types

Regions

CLOUD ORGANIZATION

Descending Order Discover Ouick Collocations

**Random Order** 

## SEARCHINSIGHTS

Traditional Word Cloud

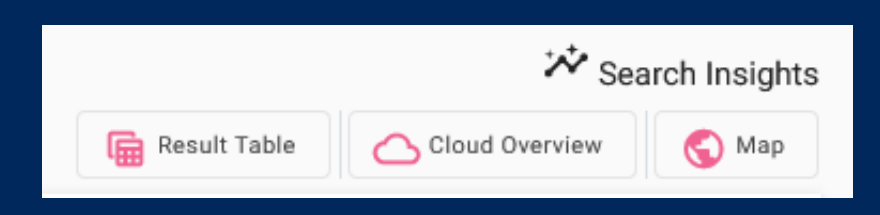

Theory Of Disease(18) Ritual (94) Shamans And Psychotherapists (30) General Character Of Religio Acculturation And Culture Contact (18) Mvthology (68) Magic (20) Texts Translated Into The Author's I Eschatology (52) Cult Of The Dead (20) Animism (17) Ethnozoology (34)

Spirits And Gods (421) Priesthood(19) Sacred Objects And PI Drives And Emotions (17) Pravers And Sacrifices (117) Puberty And Initiation (22) Literary Magical And Mental Therapy (30) Music (38) Organized Ceremonial (81) Revelation And Divi Cosmology (20) Ethnometeorology (30)

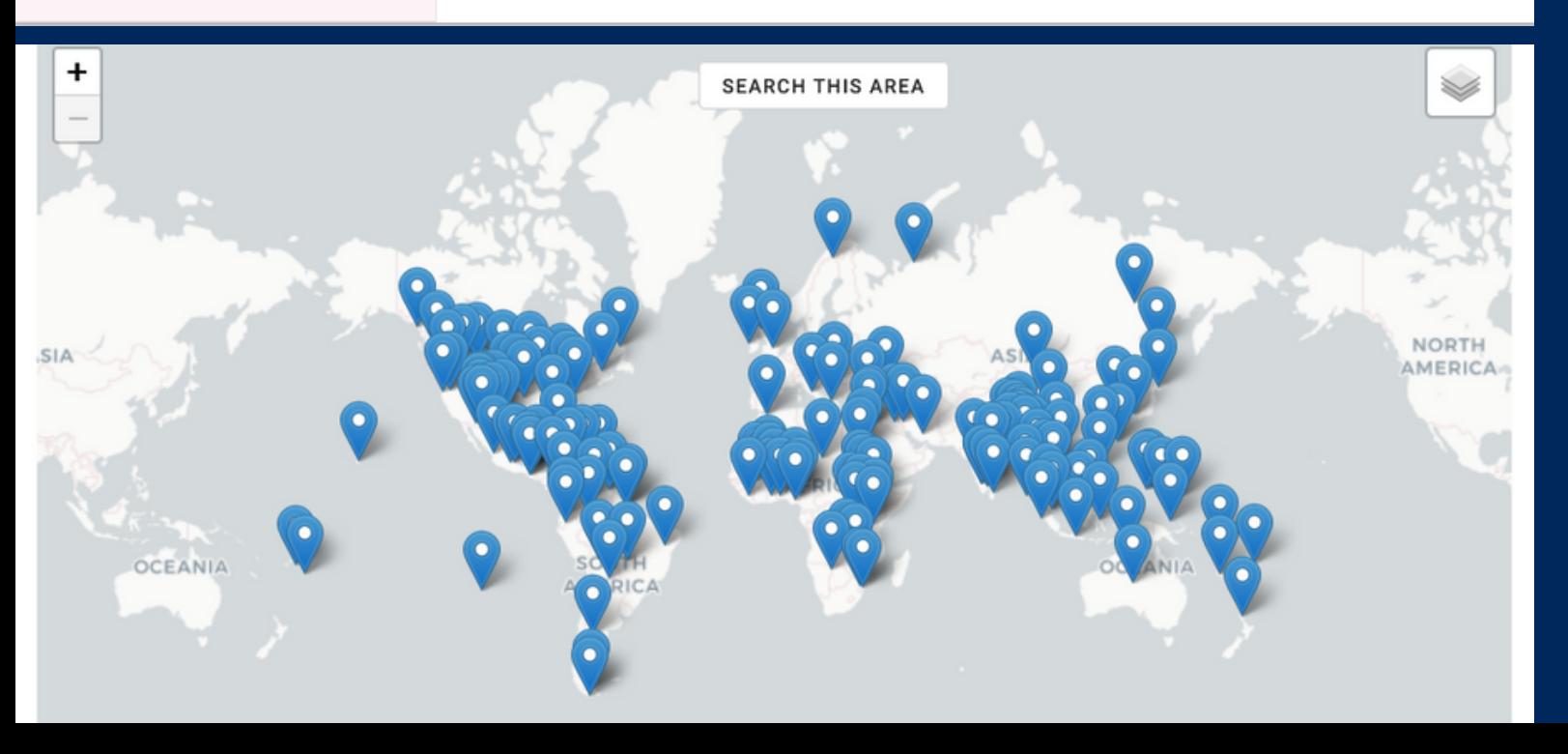

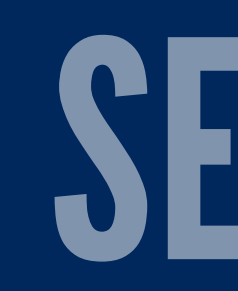

eHRAF Search Insights break down your search results and help to visualize meaningful patterns in the data.

**Results Table**: View paragraph and page result counts by region and sub-region. Click on a region link to drill down to sub-regions.

**Cloud Overview**: View a keyword "cloud" to see which subjects, cultures, subsistence types, or regions within your results have the most hits.

**Map**: Explore your culture results on the world map.

### **Results For:** (subjects: "ritual" OR "spirits and gods") AND text: happy) Found 505 paragraphs in 299 documents across 162 cultures (0.026 seconds)  $\Box$   $\ddot{\circ}$ Export to a CSV File Gelfand, Michael • 1973 • The Genuine Shona: Survival Values Of An African Culture Shona FS05 Can men be **happy** without children? The answer is no. Vice versa, if he has children and no Africa \* children. **Export Formatted Citations** Villa Rojas, Alfonso + 1969 + The Tzeltal **Tzeltal** NV<sub>09</sub> can be happy during his fiesta. Another act is to take his image from the main altar to carry i Export For RefMan (RIS) Middle Ameri danger. Burrows, Edwin G. (Edwin Grant), 1891-1958 · 1953 · An Atoll Culture: Ethnography Of Ifal Woleai Regio **Export For EndNote** possessed. At other times, the possession may become infectious so that others become po Oceania + O

Tzelta

Navajo

Navajo

NV<sub>09</sub>

AFOS

NT<sub>13</sub>

NT13

Export For BibTeX Nash, June C., 1927- . 1970 . In The Eves Of The Ancestors: Belief And Behavior In A May , the guitar, and sometimes a radio or phonograph makes the residents, their guests, and the Middle America And The Caribbean · Horticulturalist insured by nailing. Parker, Arthur C. . 1913 · The Code Of Handsome Lake, The Seneca Prophet Iroquois North America · Horticulturalists 'More happy am I in my own house, Far more happy there than here. Schram, Louis, 1883- • 1957 • The Monquors Of The Kansu-Tibetan Frontier: Part II. Their Monguor regulator of the universe and its inhabitants. However, when a happy event is announced they Asia · Intensive Agriculturalists happily say, "Om Mani, Om Witherspoon, Gary · 1977 · Language And Art In The Navajo Universe The primary purpose of Navajo ritual is to maintain or restore hózho. As discussed earlier, ho North America · Agro-pastoralists happy Langrand, Gustave · 1945 · Social And Religious Life In Annam: The Study Of A Village Or Vietnamese power. 'Living he has helped the people, dead he is <mark>happy</mark> to save his people... '...His superna Asia · Intensive Agriculturalists 'His protection. Reichard, Gladys Amanda, 1893-1955 · 1950 · Navaho Religion: A Study Of Symbolism

the entire group joins.

children. Villa Rojas, Alfonso · 1969 · The Tzeltal can be <mark>happy</mark> during his fiesta. Another act is to take his image from the main altar to carry it in proc ulturalists danger. Burrows, Edwin G. (Edwin Grant). 1891-1958 · 1953 · An Atoll Culture: Ethnography Of Ifaluk In The o that others become possessed E X P O R T**Citation Style** f And Behavior In A Mayan Comr its, their quests, and the house s ulturalists  $\odot$ Chicago Manual of Style 17th Edition (author date) ca Prophet APA 6th Edition n Frontier: Part II. Their Religiou MLA 8th Edition event is announced they clap th Harvard Reference Format (author date) rse As discussed earlier, hózho is e CLOSE EXPORT he Study Of A Village On The Co. s people... '... His supernatural po 'His protection. Reichard, Gladys Amanda, 1893-1955 · 1950 · Navaho Religion: A Study Of Symbolism Overdoing is to be avoided in all activities. The happy medium is to be sought, so that even in ritual Jones, William, 1871-1909 • 1901 • Episodes In The Culture-hero Myth Of The Sauks And Foxes

## CITATIONS & EXPORTING

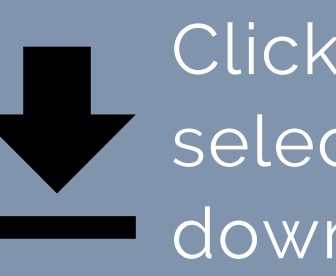

Pre-formatted citations are offered in the following styles: **Chicago, APA, MLA,** or **Harvard**. Simply copy and paste the citation as needed. F O R M A T T E D C I T A T I O N S

Citations can be exported for the following software: **RefMan, EndNote,** or **BibTeX**. Metadeta and permalinks to search results can also be exported to a **CSV file**. Note that paragraph text is not exported. To save paragraphs, see Notebooks, below.

Click this icon above the search results to select from several options for exporting or downloading citations.

# FULL CONTEXT VIE W GETTING STARTED<br>
TO See a selected para<br>
your search results in<br>
contect, click on "full dolow the paragraph.

To see a selected paragraph from your search results in its original page contect, click on "full context" located below the paragrapl

From the full context view, you can navigate the document using the page numbers and arrows on right side of the page. You can also find metadata, permalinks, and citations for the below the paragraph.<br>
From the full context view, you can<br>
musis sensitive sensitive interest in the sensitive of the sensitive of the sensitive of the sensitive of the sensitive of the sensitive of the sensitive of the se

Marriages rarely take place in the months of November and December, the former being disliked because it is "the month of the dead," during which All Saints' Day occurs, and the latter because it ends the year. Except for the Church wedding and less elaborate festivities to celebrate the event, the rites which mark a placage mating do not greatly differ from those which mark a legal marriage, which may be described in outline. The favorite day for Church marriages is Saturday, "the day of the Virgin," and the time for the ceremony is always early morning, before the heat of the day has set in. If the home of the girl is some distance from Mirebalais, the party come to town the preceding day, the girl spending the night with some friend. Otherwise the bridegroom, accompanied by his relatives and friends, goes to the house of the girl early Saturday morning. Before the couple leave the home of her parents, water must be thrown on the ground in front of them, and also sprinkled by them before the entrance of the house - three times if there is one door (for the Father, Son, and Holy Ghost), three times before each door if there are two entrances, and once before each door if there are three. The wedding procession goes to church on foot. The men, if they are from the countryside, are stiff, uncomfortable, and hot in their unaccustomed "best" clothing and their often painful shoes, while the women are also self-conscious in their new dresses. The elaborateness of the ceremony varies with the fee paid the priest, but at all events the clanging church bell is heard notifying the town and its environs that a marriage is being consecrated.  $Z$  FULL CONTEXT = NOTEBOOKS 99 CITE **Life In A Haitian Valley CHAPTER VIMATING AND MARRIAGE** The sole exception to the performance of these rite before the new household is begun occurs in those cases of placage where a girl continues to live at her own home. This is rare, however, for the house of a man is usually built near that of his father, and he takes howife there. But if special circumstances dictate otherwise, the ceremony of optifying and pacifying the **u l l c o n t e**

Haitians  $SVO3$ 

 $\equiv_{+}$ 

(1937) Life in a Haitian valley

### Middle America And The Caribbean > Caribbean · Commercial Economy

### By: Herskovits, Melville J. (Melville Jean), 1895-1963 · Page: 112 · Published: 1937

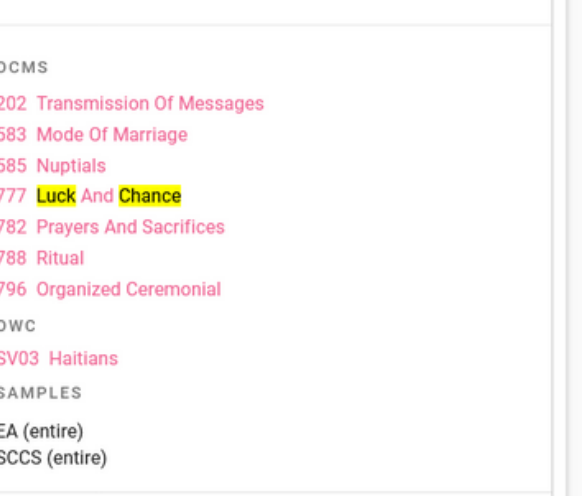

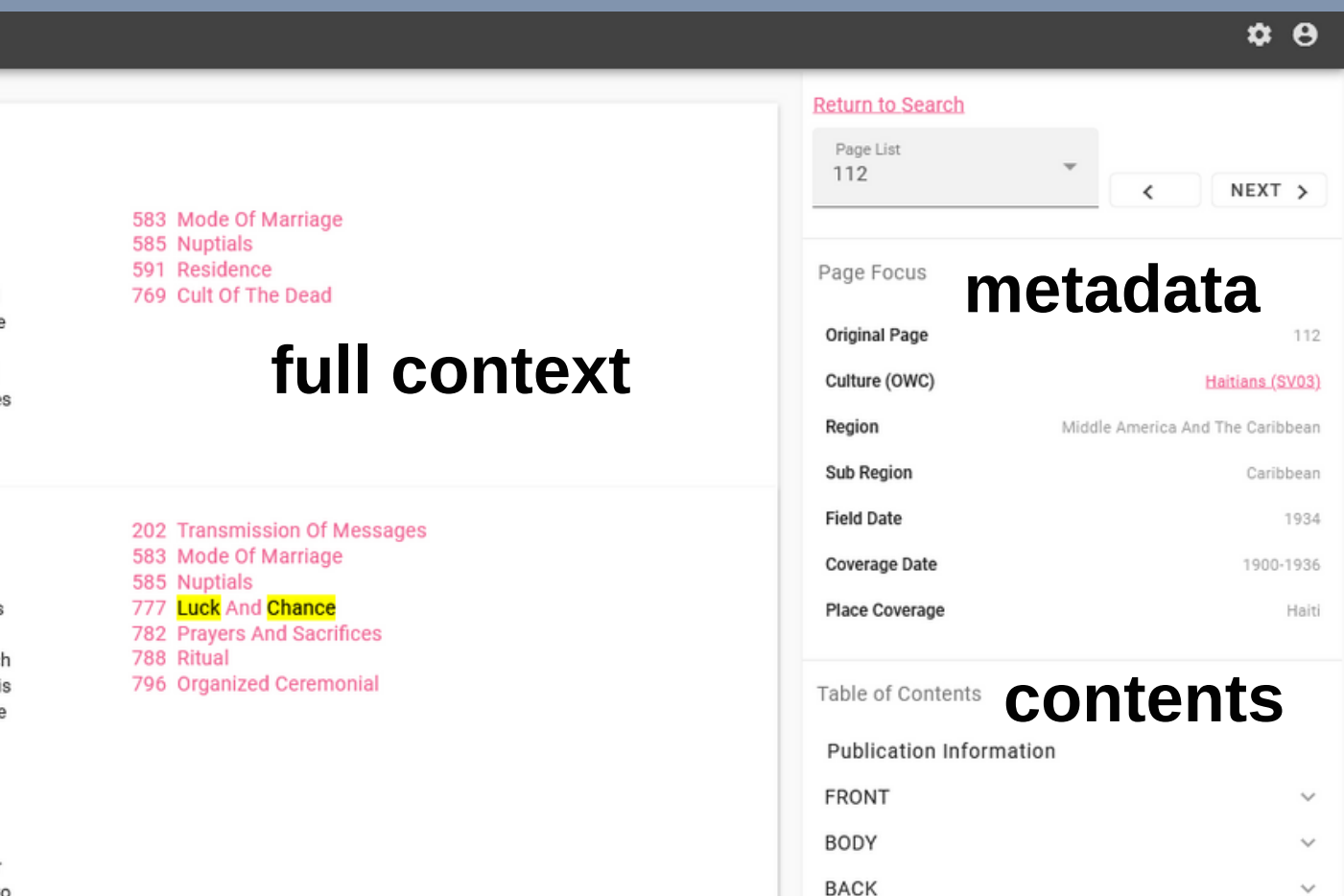

99 CITE

₩ Search Insights Results For: (subjects:("ritual" OR "spirits and gods") AND text:happy) Found 505 paragraphs in 299 documents across 162 cultures (0.043 seconds) Result Table Coud Overview Map **Refine Search** HIDE FILTERS  $=$  VIEW AS:  $=$  SORT BY: 1  $\Box x = 1$ Gelfand, Michael · 1973 · The Genuine Shona: Survival Values Of An African Culture **Subsistence Types Shona**<br>Africa · Agro-Pastoralists Can men be happy without children? The answer is no. Vice versa, if he has children and no resources he would not be happy. Again, a man with children... Regions Villa Roias, Alfonso · 1969 · The Tzeltal can be happy during his fiesta. Another act is to take his image from the main altar to  $+$   $\Box$  Africa Middle America And The Caribbean · Horticulturalists carry it in procession. This is important because there is danger.. Burrows, Edwin G. (Edwin Grant), 1891-1958 · 1953 · An Atoll Culture: Ethnograph  $+ \Box$  Asia Woleai Region possessed. At other times, the possession may become infectious so that others  $+$   $\Box$  Europe become possessed, in a minor sense. They become "happy" and the entire group Oceania · Other Subsistence Combinations + Middle America And The Caribbean (38) Nash, June C., 1927- • 1970 • In The Eyes Of The Ancestors: Belief And Behavior In. Tzeltal NV09 Middle America And The Caribbean • Horticulturalists the guitar, and sometimes a radio or phonograph makes the residents, their guests, + Middle East  $(18)$ and the house spirit happy, or "of one heart." Protection is insured by nailing... + North America  $(154)$ Parker, Arthur C. . 1913 . The Code Of Handsome Lake, The Seneca Prophet Iroquois North America · Horticulturalists 'More happy am I in my own house, Far more happy there than here.'  $+$   $\Box$  Oceania  $(30)$ Schram, Louis, 1883- . 1957 . The Monguors Of The Kansu-Tibetan Frontier: Part II. + South America  $(34)$ Monguor regulator of the universe and its inhabitants. However, when a happy event is Asia · Intensive Agriculturalists announced they clap their hands, and with a gleam in their eyes happily say, "Om Mani, **Published Date**  $\checkmark$ Witherspoon, Gary . 1977 . Language And Art In The Navajo Universe  $\Box$  <1900  $(12)$ Navaio NT13 Navajo<br>North America · Agro-Pastoralists The primary purpose of Navajo ritual is to maintain or restore hózhe. As discussed  $\Box$  1900-1909 earlier, hózho is everything that is good, harmonious, orderly, happy.  $(25)$ Langrand, Gustave · 1945 · Social And Religious Life In Annam: The Study Of A Vill. AM11 Vietnamese  $\Box$  1910-1919  $(19)$ power. 'Living he has helped the people, dead he is happy to save his people... '... Asia · Intensive Agriculturalists His supernatural power is found in all four parts of the world... 'His protection..  $\Box$  1920-1929  $(37)$ Reichard, Gladys Amanda, 1893-1955 · 1950 · Navaho Religion: A Study Of Symbol Overdoing is to be avoided in all activities. The **happy** medium is to be sought, so that  $\Box$  1930-1939  $(47)$ North America · Agro-Pastoralists even in ritual there are curbs."  $\Box$  1940-1949 Jones, William, 1871-1909 . 1901 . Episodes In The Culture-Hero Myth Of The Sau.  $(49)$ NP05 Fox<br>North America • Other Subsistence Combinations The old woman and her daughters were happy to see their elder brother, so happy  $\Box$  1950-1959  $(69)$ were they that they forgot themselves and hushed their wails.. Talayesya, Don C., 1890- . 1942 . Sun Chief: The Autobiography Of A Hopi Indian  $\Box$  1960-1969  $(71)$ Hopi to keep happy hearts and insure our safe return. Outside the village the War Chief North America · Intensive Agriculturalists sprinkled a corn-meal path, placed a prayer feather upon it with the breath line.  $\boxed{ } 1970 - 1979$  $\Box$  1980-1989  $(61)$ North America > Plains and Plateau · Other Subsistence Combination  $\boxed{ } 1990 - 1999$  $\Box$  2000-2009 (1990) Pawnee passage, 1870-1875 OCMS **Culture Level Samples** By: Blaine, Martha Royce, 1923- · Page: 29 · Published: 1990 · Series: The Civilization of the A. 243 Cereal Agriculture When the plants come up and the weeds begin to sprout the field is weeded and cultivated.  $\Box$  EA  $(424)$ When the first shoot comes up an old women goes there to perform a rite of thanksgiving over 773 Mythology the plant. She rubs the plant with her hands in blessing, saying, "Oh big bow" [corn stalk]. Then 788 Ritual  $\Box$  sccs  $(199)$ directly she rubs a baby with her hands in a similar fashion, passing on the blessing from the OWC plant to the child. Everyone is happy at the sight of the first plant. There is an ancient legend  $\Box$  PSF  $(177)$ that states that when the plants fail to come up, we will all cease to exist. That is why everyone NQ18 Pawnee  $\Box$  SRS is happy when the plants come up, for upon it depends our very lives. Even now I am happy when I see the plants come up because it reminds me of the ancient legend Document Level Samples v  $Z$  FULL CONTEXT  $\equiv_{+}$  NOTEBOOKS 99 CITE EA (Entire)  $(115)$ EA (Partial) Courlander, Harold, 1908-1996 · 1960 · The Drum And The Hoe: Life And Lore Of T EA (Cautionary) SV03 Middle America And The Caribbean • Commercial Econ... GÈDÉ JOYEUSE (Happy Gèdé) SCCS (Entire)  $(64)$ Griaule, Marcel, 1898-1956 · 1938 · Dogon Mask FA16 Dogon<br>Africa · Intensive Agriculturalists SCCS (Partial) The ant was very happy about that dismissal. SCCS (Cautionary) Langrand, Gustave · 1945 · Social And Religious Life In Annam: The Study Of A Vill... Vietnamese is our spirit: 'His blessings fill Heaven and Earth. 'Heaven and Earth both revere him. **Document Types** 'At last to come again into possession of their former happy state. 'His... Far Fastern And Russian Institute Of The University Of Washington · 1956 · Mongo Mongolia Monograph  $(394)$ Previously we have said that the Mongols usually have few children. Thus the birth of a child is always considered to be a happy event. In order to obtain. Journal Article Gelfand, Michael · 1973 · The Genuine Shona: Survival Values Of An African Culture A woman who is not well received will complain that she was not made happy' Component Part(S), Monograph Africa · Agro-Pastoralists handina kumbofara ' or ' handina kufarirwa '. Courtesy was lacking and the visitor.  $\Box$  Essay Buitrago Ortíz, Carlos · 1977 · Esperanza: An Ethnographic Study Of A Peasant Co. Puerto Ricans (Island) The whole character of the vigil is a festive one, and the mood is reflected in the  $\Box$  Collection Middle America And The Caribbean · Commercial Econ. happy behavior of the people. No special prayers are directed to the deity... Baldinger, Philip · 1990 · Equality Does Not Mean Sameness: The Role Of Womer North American Hasidic Jews Series  $\mathbf{v}$ it was more important to think of others, specifically her family and Jews who are North America · Commercial Economy oppressed around the world because "when the other [Jews] are happy, I am happy." Expeditions (Anthropos-Bibliothek) (14) Bollig, Laurentius · 1927 · The Inhabitants Of The Truk Islands: Religion, Life And Neanean (the wisher) is a happy goddess. She need only wish for something and it is Publication (Field Columbian Museu... (12) Oceania · Other Subsistence Combinations Studia Missionalia Upsaliensia (10) 'Ammär, Hämid · 1954 · Growing Up In An Egyptian Village: Silwa, Province Of Asw. Fellahin by the meeting. The reading of the 'Fatiha' (similar to the Lord's Prayer) would end the  $\sim$ Transactions (American Philosophical... (8) Africa · Intensive Agriculturalists ceremony with prayers for the child's long and happy life...

Cambridge Studies In Cultural Systems (7)

Bulletin (New York State Museum) (6)

American Tribal Religions

Warao

Blackfoot

South America · Hunter-Gatherers

Wilbert, Johannes · 1976 · To Become A Maker Of Canoes: An Essay In Warao Enc

"Don't become upset," chants the master. "Be happy and smile at me. I am like your

. The songs were over, the pipes smoked out, the prayers all spoken; the People left for

own offshoot. I am the one you accepted. I am fond of you. I came to touch.. Hungry Wolf, Adolf, 1944- · 1977 · The Blood People: A Division Of The Blackfoot

## TIPSANDTRICKS SEARCH RESULTS

**Too many search results?** Use filters to drill down your findings, or set your search parameters to fewer cultures or subjects of interest.

**Not enough results?** Remember that eHRAF contains thousands of pages of expertly coded cultural information. This data has been indexed at the paragraph level, meaning that your **search terms need to appear together within a single paragraph** in order to count as a hit. If your search is bringing up too few results, you may be entering too many terms and subjects at once. If you're in Advanced Search, make sure you're setting your search operators (AND vs. OR) correctly.

**Need more info?** Click on a culture or subject identifier to read the culture or subject profile.

## WHAT IS THE NOTEBOOK?

**eHRAF Notebooks** allow you to save paragraph results from your search to custom folders for future reference. You can organize, annotate and label your clippings as well as move them between folders. You may also share notebooks to collaborate with other users.

### **Sign up for an account to begin saving search results to your eHRAF Notebook**

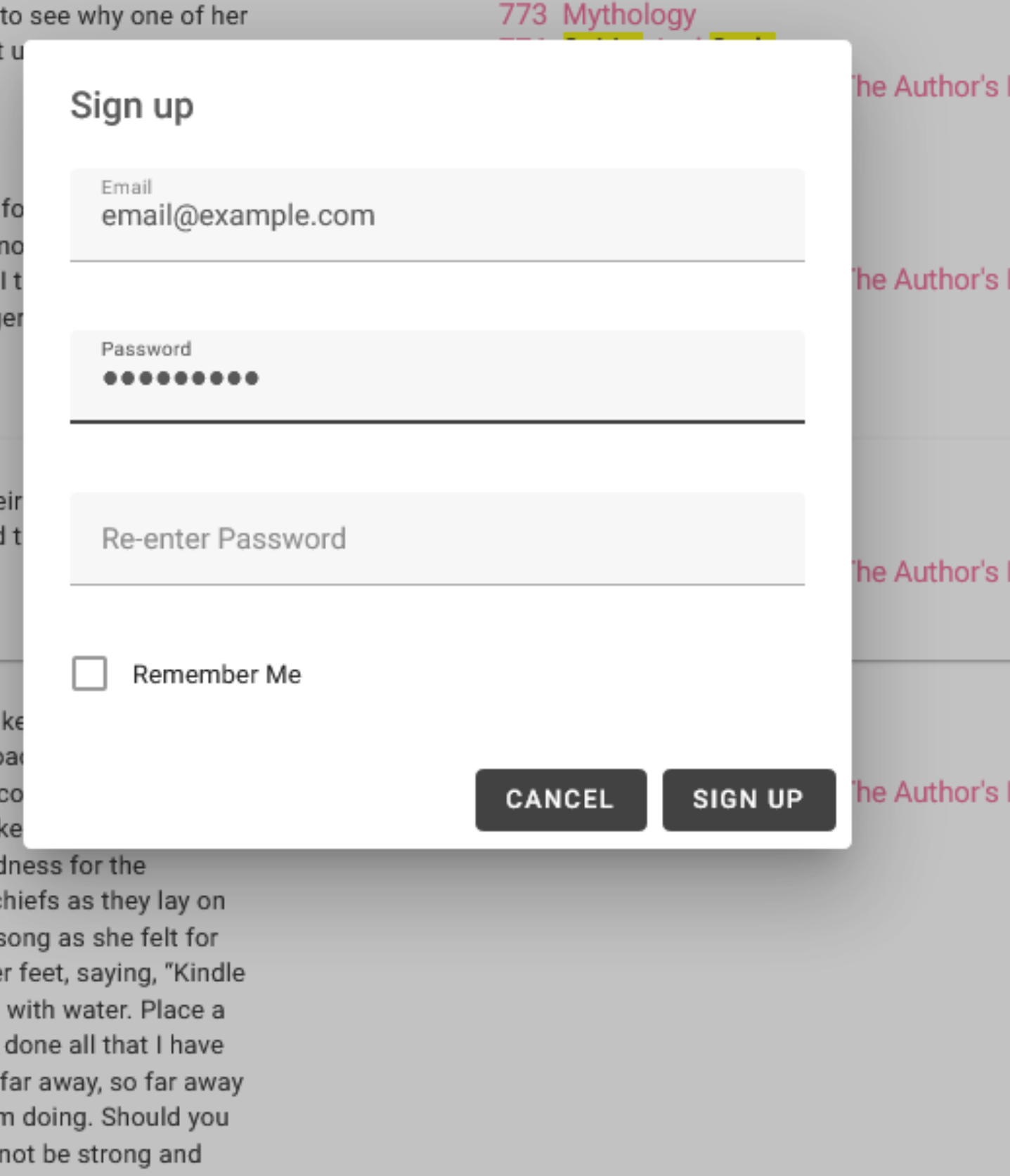

To enable Notebooks, click on the Sign Up button in eHRAF. Note that at this time, Notebooks are not accessed through institutional credentials. Users must create a new account inside the eHRAF interface which is separate from their university or college library ID.

of the great healer and her were about: and so coming em. On the way, he transformed and joined their train without

ed about e wrought

ı his own m: "You ki e. It was my young

to see the nd hushed

ed chiefs. p of appro eted the ámăkä, lil out of sac the two c wailed in s rose to he I fill them you have hiefs. Go what I ar icine will

773 Mythology 776 Spirits And Gods 902 Texts Translated Into The Author's

## CREATE + ADD RESULTS TO A NOTEBOOK

Click on the Notebooks button beneath any search result to create a new notebook or to add paragraphs to an existing notebook. (Remember, you must be registered and logged in to see this option.)

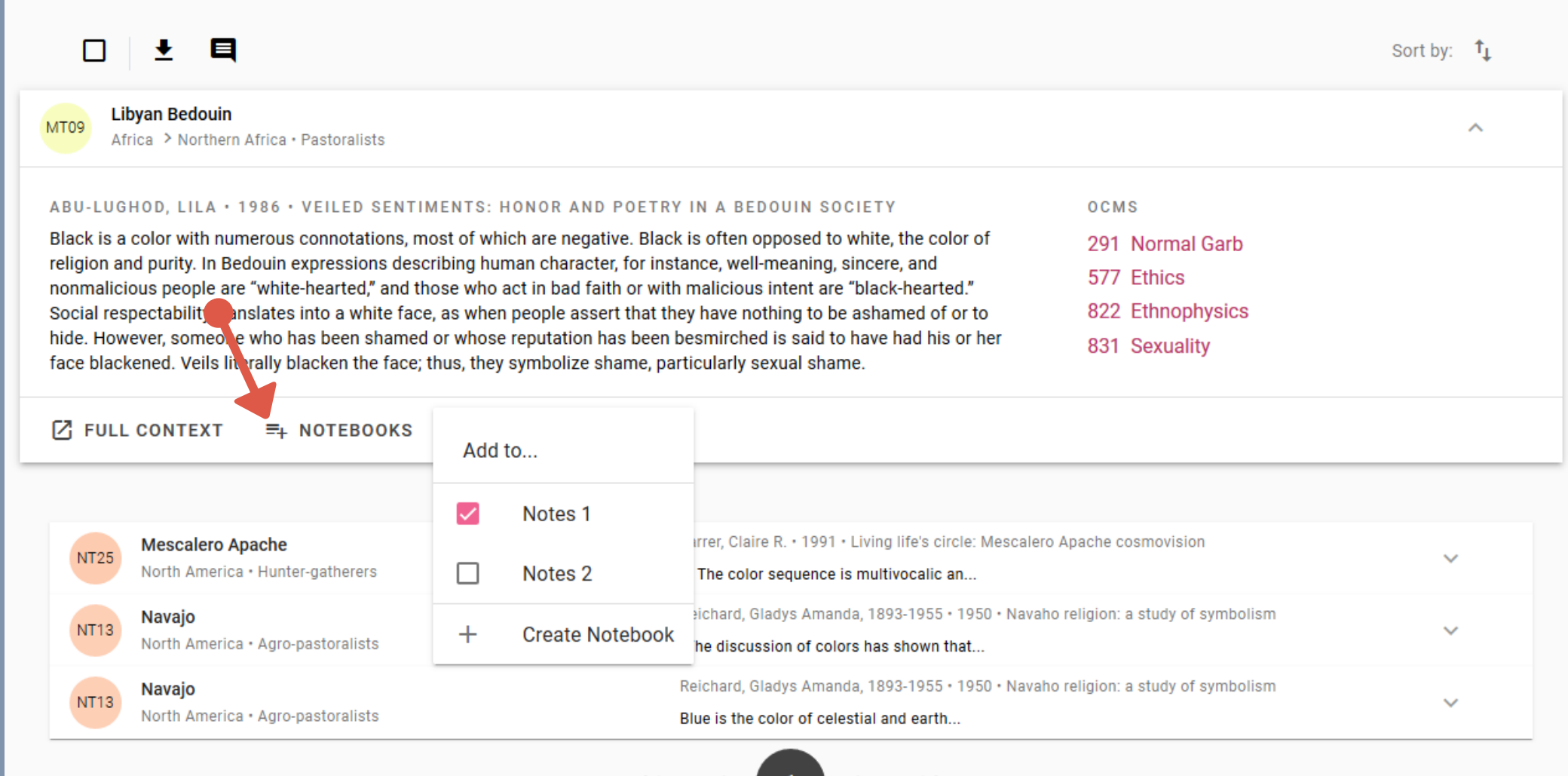

# GETTING STARTED

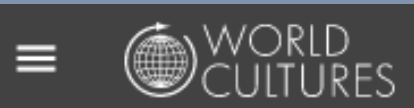

### eHRAF World Cultures

trial@ehraf.org

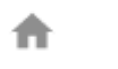

 $\Omega$ Search

**Advanced Search**  $=Q$ 

Home

**BROWSE** 

∰ Cultures

# Subjects

旧 Documents

### **NOTEBOOKS**

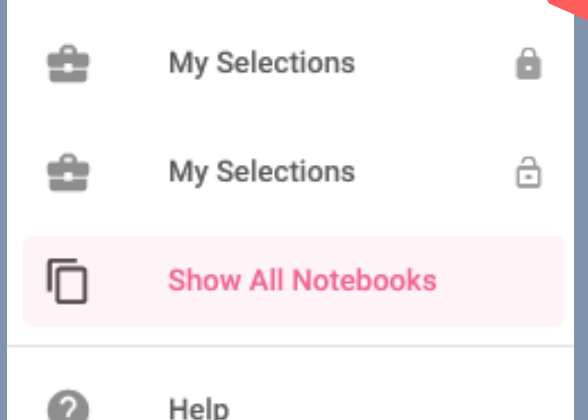

Access your saved notebook(s) from the sidebar menu.

## LABELS & ANNOTATIONS

You can filter, sort, add or remove your saved paragraph results in your notebook. You may also annotate or add labels within notebooks to customize how you organize your eHRAF data.

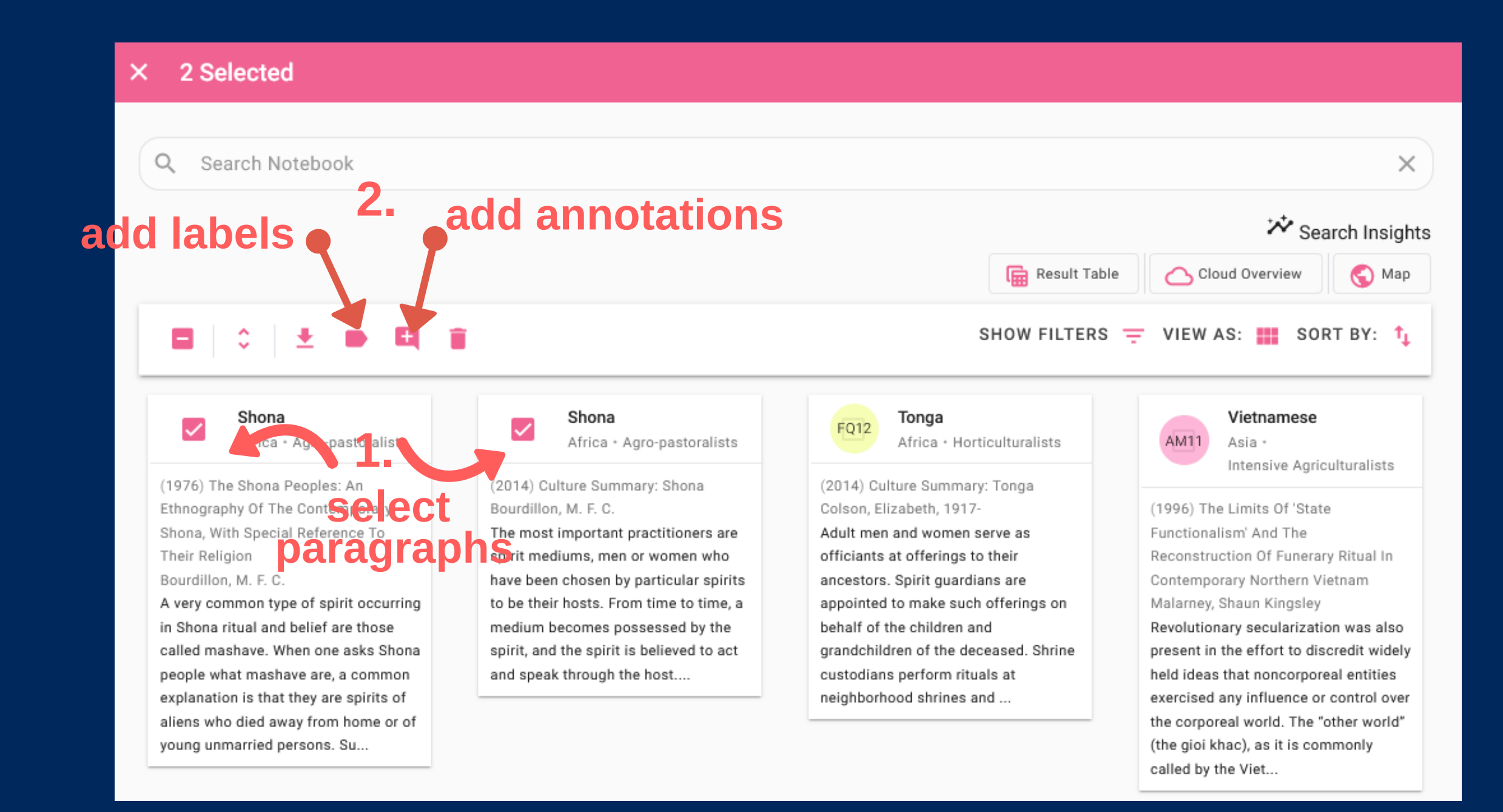

### O R G A N I Z E Y O U R N O T E B O O K

- First, check the box to the left of a paragraph if you would like to label or annotate it.
- Then, use the "label" , "annotate" or "delete" icons at the top to modify your selections.

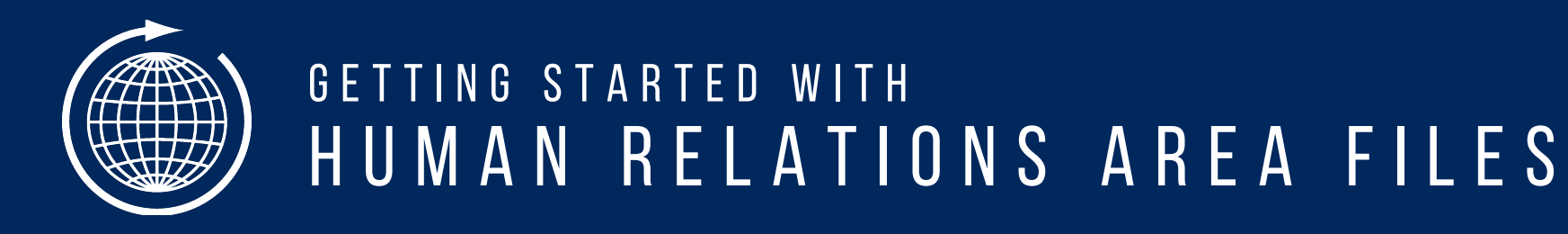

FOR MORE INFORMATION ABOUT HRAF, IN CLUDING MEMBERSHIP IN FORMATION AND TRIALS, VISIT OUR HOMEPAGE AT H T T P : / / H R [A](http://hraf.yale.edu/) F . Y A L E . E D U

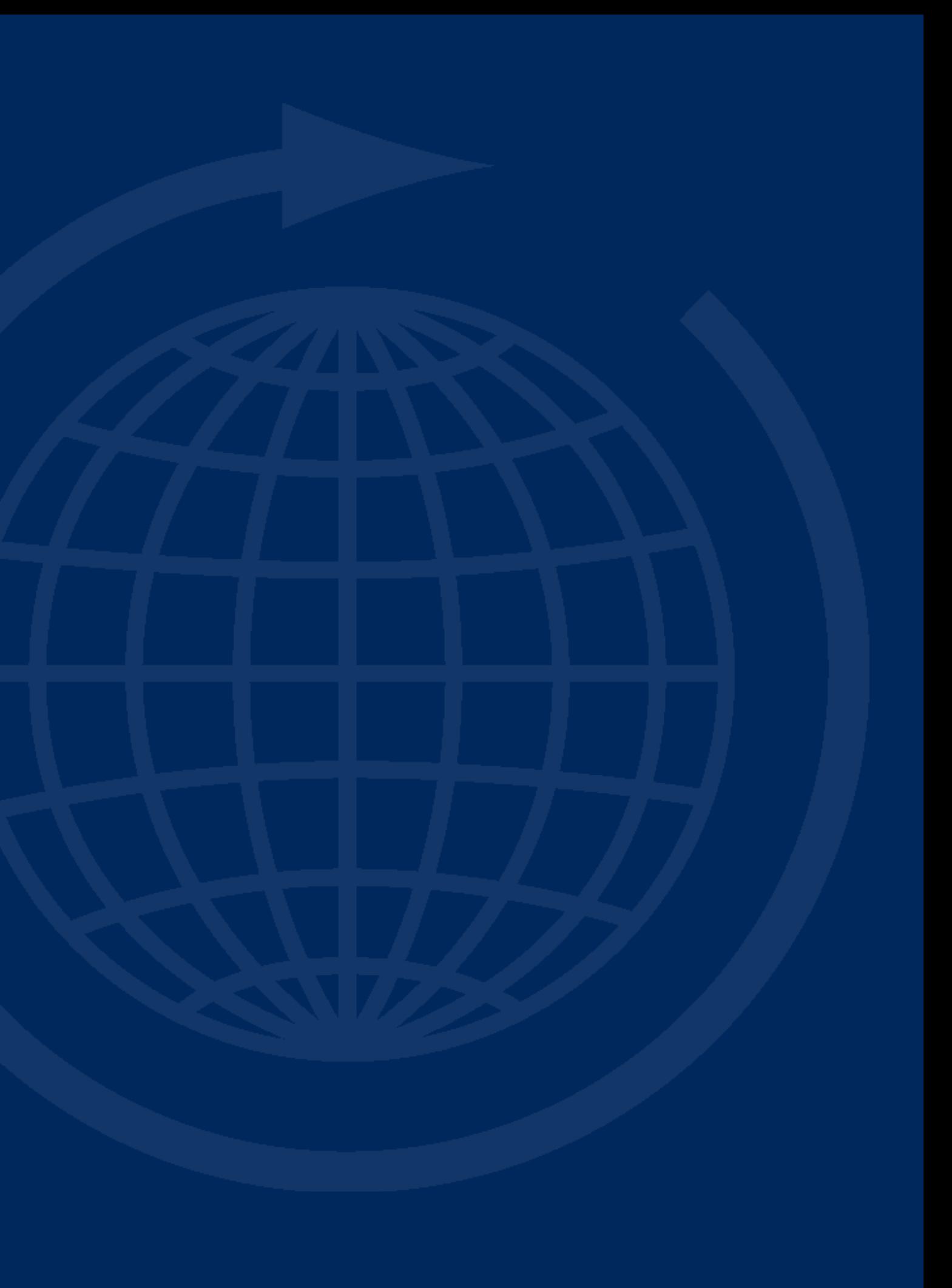

## eHRAF World Cultures **A quick startguide**